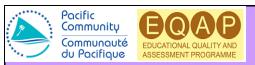

## SOUTH PACIFIC FORM SEVEN CERTIFICATE EXAMINATION - 2017

### **EXAMINATION TIMETABLE**

#### KIRIBATI, SAMOA, SOLOMON ISLANDS, TUVALU & VANUATU

| DAY       |             | TIME                                    | SUBJECT                                    |
|-----------|-------------|-----------------------------------------|--------------------------------------------|
| Monday    | 30 October  | 9.00 am – 12.10 pm                      | ENGLISH                                    |
| Tuesday   | 31 October  | 9.00 am – 12.10 pm<br>2.00 pm – 5.10 pm | CHEMISTRY<br>TOURISM & HOSPITALITY         |
| Wednesday | 1 November  | 9.00 am – 12.10 pm                      | MATHEMATICS (Statistics)                   |
| Thursday  | 2 November  | 9.00 am – 12.10 pm<br>2.00 pm – 5.10 pm | BIOLOGY<br>ECONOMICS                       |
| Friday    | 3 November  | 9.00 am – 12.10 pm                      | GEOGRAPHY                                  |
| Monday    | 6 November  | 9.00 am – 12.10 pm                      | INFORMATION & COMMUNICATIONS<br>TECHNOLOGY |
| Tuesday   | 7 November  | 9.00 am – 12.10 pm<br>2.00 pm – 5.10 pm | ACCOUNTING<br>FRENCH                       |
| Wednesday | 8 November  | 9.00 am – 12.10 pm                      | MATHEMATICS (Calculus)                     |
| Thursday  | 9 November  | 9.00 am – 12.10 pm                      | PHYSICS                                    |
| Friday    | 10 November | 9.00am – 12.10pm<br>2.00 pm – 5.10 pm   | HISTORY<br>AGRICULTURE                     |

# **External Examination Rules**

### **1.0 Conduct of External Examination**

- 1.1 Candidates must be seated in the examination room 10 minutes prior to the starting time for the examination. During the period before the commencement of the examination, candidates will be required to check through all materials provided by the Board for the examination.
- 1.2 Candidates can commence the examination when the Supervisor is satisfied that all candidates are correctly seated and all necessary examination materials have been supplied and are in order.
- 1.3 All candidates' answers are to be written in the Question and Answer Booklets handed out by the Supervisor.
- 1.4 Candidates are to comply with the instructions given with the examination paper, answer booklets and any supplementary material supplied.
- 1.5 Candidates are to take into the examination room only writing instruments and other materials set down in the instructions to candidates and/or the prescription for the subject being examined.
- 1.6 Late candidates are not to be allowed into the examination room if more than 30 minutes have elapsed from the commencement time. No candidate is to leave the examination room during the first 45 minutes and the last 15 minutes of the examination.
- 1.7 Candidates may leave and return to the examination room only with the specific permission of a supervisor. While out of the examination room, candidates must comply with all instructions and arrangements made by the supervisor to cover the time they are absent.
- 1.8 At all times during the examination candidates shall not confer with any person other than a supervisor.
- 1.9 Candidates must stop writing answers when the supervisor announces the end of the examination. The announcement is determined by the commencement time given under clause 1.2 of this subsection and is made when the examination time has elapsed.
- 1.10 Before leaving the examination room candidates are to hand all completed work and Board property to the supervisor.
- 1.11 All Question and Answer Booklets handed in must have been completed in the examination room and be the work of the candidate alone. Any Question and Answer Booklet or other materials supplied by the candidates after leaving the room will not be considered for assessment purposes.
- 1.12 No candidate, teacher, principal or any other person shall communicate with an examiner or marker in regards to an examination paper except through the Director.
- 1.13 Chief Supervisors may amend any of the above rules for individuals in special circumstances. In such cases, the Chief Supervisors are to provide a written report to the Director.
- 1.14 Cases where a person is alleged to have impersonated or dishonestly claimed to be a candidate entered for the examination shall be investigated by the Director who may refer the matter to the police or the national education authority for action. If the alleged impersonator is a candidate for another of

the Board's qualification in the same year, that person may be dealt with under Section 5.3 of the SPC/EQAP's *Examination, Assessment and Certification Rules and Procedures*.

1.15 Cases in which a person is alleged to have attempted to dishonestly or fraudulently influence, assist or hinder candidates shall be investigated by the Director, who may refer the matter to the police or the national education authority for action. If the person is a candidate for another Board qualification in the same year, that person may be dealt with under Section 5.3 of the *Rules and Procedures*. If the person is an employee of a school, the penalty imposed may include withdrawal of approval for the school to present candidates for any of the Board's qualifications.

# 2.0 Use of Technology and Equipment during Examinations

- 2.1 For both internal and external assessment, candidates may use relevant technology and other equipment unless their use is prohibited by these *Rules and Procedures*, the related support documentation, assessment specifications, subject prescriptions, or specific instructions for candidates for internal and external assessment.
- 2.2 Written or printed materials (including information stored in the programmable memory of calculators) are prohibited.
- 2.3 Use of calculators in any of the Board's examinations is allowed provided that the calculator is silent, hand-held, non-programmable, non-printing and contains its own power source. However, calculators cannot be used to pass information to other candidates, bring information into the examination, or as a dictionary/translator.
- 2.4 Notwithstanding clause 2.3 above, any calculator that has symbolic algebraic manipulation capability is prohibited. The list in *Appendix A* provides the models, which are prohibited.
- 2.5 Notwithstanding clause 2.1 to 2.4 above, electronic devices that are capable of transmitting information or text message such as mobile phones, etc. are prohibited.
- 2.6 Any possible misuse of calculators during an examination will be considered as a misconduct in the examination and will be subjected to Part V of the *Rules and Procedures*.

### Appendix A: List of Calculators Not Permitted

- Texas Instruments T189
- Texas Instruments T192
- Texas Instruments T192 Plus
- Casio CFX 9970G
- Casio Algebra FX 2.0
- Hewlett Packard HP48G
- Hewlett Packard HP48GX
- Hewlett Packard HP49G